, tushu007.com << Word 2003 >>

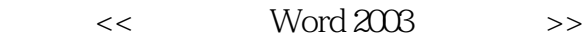

- 13 ISBN 9787115136541
- 10 ISBN 7115136548

出版时间:2005-9

页数:195

字数:306000

extended by PDF and the PDF

http://www.tushu007.com

 $,$  tushu007.com << Word 2003 >>

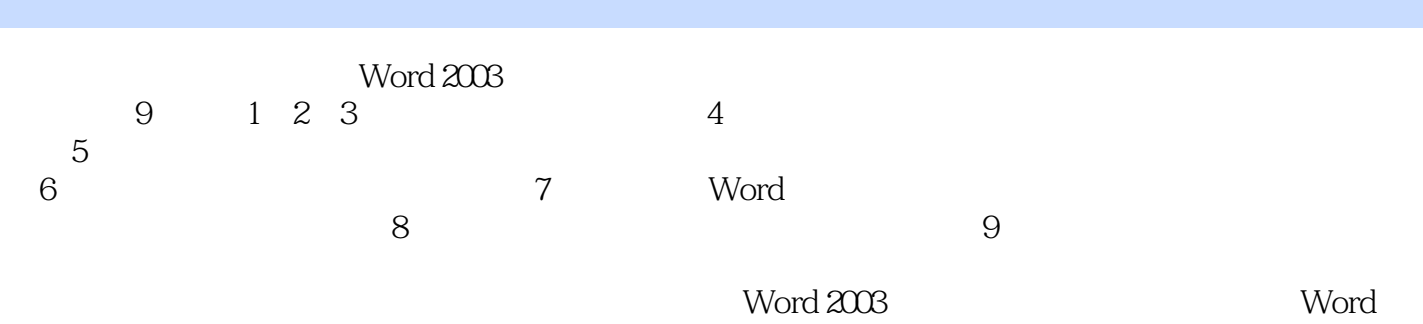

 $2003$ 

 $\overline{\phantom{a}}$ , tushu007.com

Word 2003

1 11.1 1 Word 11.1.1 11.1.2  $21.1.3$   $31.1.4$   $41.1.5$ 41.2 2 Word 51.2.1 51.2.2 "  $61.23$  " "  $61.24$   $71.3$  3  $91.31$   $91.32$   $101.4$   $4$  $131.4.1$   $*$   $131.4.2$   $141.4.3$  $141.5$  5  $151.5.1$   $151.5.2$ 161.6 6 171.6.1 171.6.1 171.6.2  $\ddot{a}$  , we can also 181.7  $\ddot{c}$  7  $\ddot{c}$  201.7.1 201.7.2 " " 221.7.3 Word 2003 231.8 8:  $231.81$   $241.82$  "  $252$  $272.1$  9  $272.1.1$   $272.1.2$   $272.1.3$ 282.1.4 302.2 10 322.2.1 322.2.2  $352.3$  11  $362.31$   $362.32$   $382.4$  12  $392.4.1$   $392.4.2$   $392.5$  $13 \hspace{1.6cm} 402.51 \hspace{1.6cm} 412.52 \hspace{1.6cm} 432.53$ 432.5.4 452.6 14 462.6.1 462.6.2 472.7 15: 492.7.1 Logo 492.7.2  $512.7.3$   $*$   $522.8$  16  $532.81$   $532.82$   $54$  3 $573.1$  $17 \hspace{1.5cm} 573.1.1 \hspace{1.5cm} 1.1 \hspace{1.5cm} 573.1.2$  $\sim$   $\frac{3832}{18}$   $\sim$  593.2.1 593.2.2 613.2.3 623.3 19 643.3.1 643.3.2 653.3.3 66 4 664.1 20  $684.1.1$   $684.1.2$   $694.1.3$  $704.2$  21:  $704.2.1$   $714.2.2$  " " 714.2.3 " " 724.2.4 " "  $734.25$   $774.3$   $22$   $774.31$  "  $\frac{784.32}{784.32}$   $\frac{43.3}{794.33}$  $814.4$   $23$   $814.4.1$   $814.4.2$ 84 5 895.1 24 Word 2003 895.1.1  $895.1.2$   $935.1.3$   $935.2$   $25$  " $\qquad$ " $\qquad$  $955.2.1$   $955.2.2$   $975.3$   $26$  "  $\degree$   $\degree$   $\degree$   $\degree$   $\degree$   $\degree$  985.3.1  $\degree$  995.3.2  $\degree$  995.3.3  $1015.4$  27 " " ——  $1025.41$  " "  $1035.4.2$  " 1045.4.3 104 6 1076.1 28 "  $\frac{10761.1}{2}$  "  $1096.2$   $29$   $4$   $7$   $1116.2.1$   $1116.2.2$  $11363$   $30$   $1- +$   $*$  $1136.31$  " + "  $1146.32$  " + "  $1176.4$  31  $2$ — $1196.41$  "  $"$  and  $1196.4.2$  and  $1216.5$   $32$  $\frac{32651}{123651}$  1236.5.2 124 7  $1267.1$  33  $1267.1.1$   $1267.1.2$ 

 $,$  tushu007.com

## << Word 2003 >>

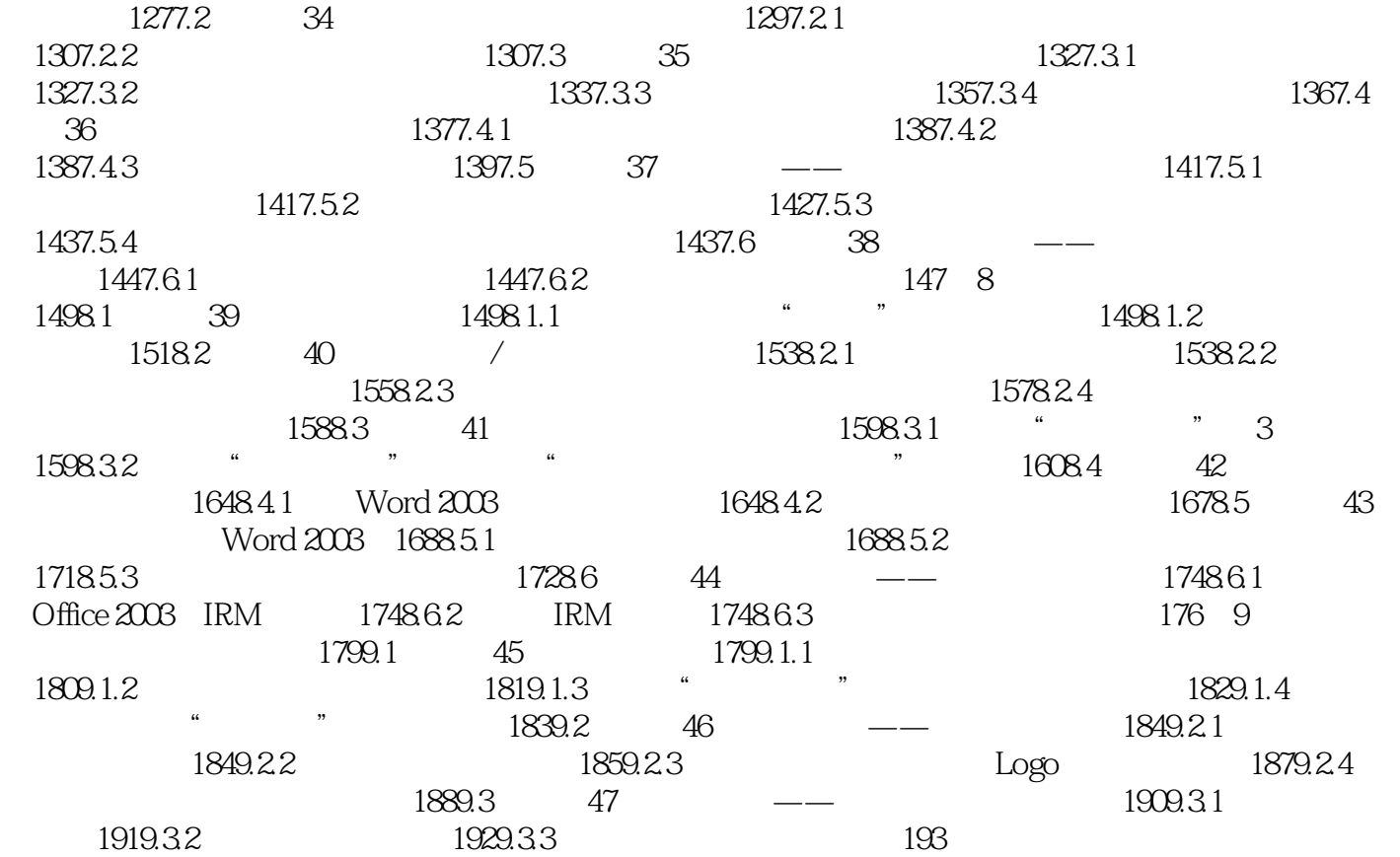

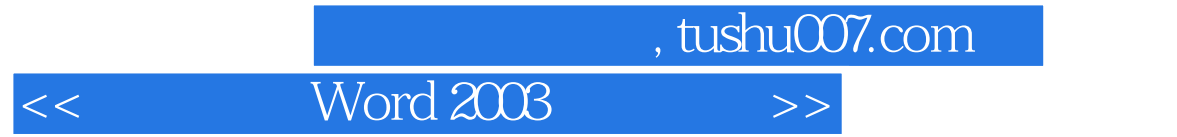

本站所提供下载的PDF图书仅提供预览和简介,请支持正版图书。

更多资源请访问:http://www.tushu007.com